# **2. Data Configuration on a Medium**

### **2.1 Data Configuration on a CD-ROM**

The data configuration on a CD-ROM conforms to ISO9660. KIWI handles the following three basic files and places the management records immediately under the root directory.

- (1) KIWI Data Management Frame----------ALLDATA.KWI
- (2) Metafile -----------------------------------------METADATA.KWI
- (3) Specification File-----------------------------SPEC.KWI
- (4) Loading Module Management Rile------LOADING.KWI

File names and addresses of the main map data and the route planning data are defined by the management header table as described in Section 5.2 "Management header table".

## **2.1.1 Single Directory Configuration**

(1) When all data are stored in a single file (ALLDATA,KWI) for a single directory:

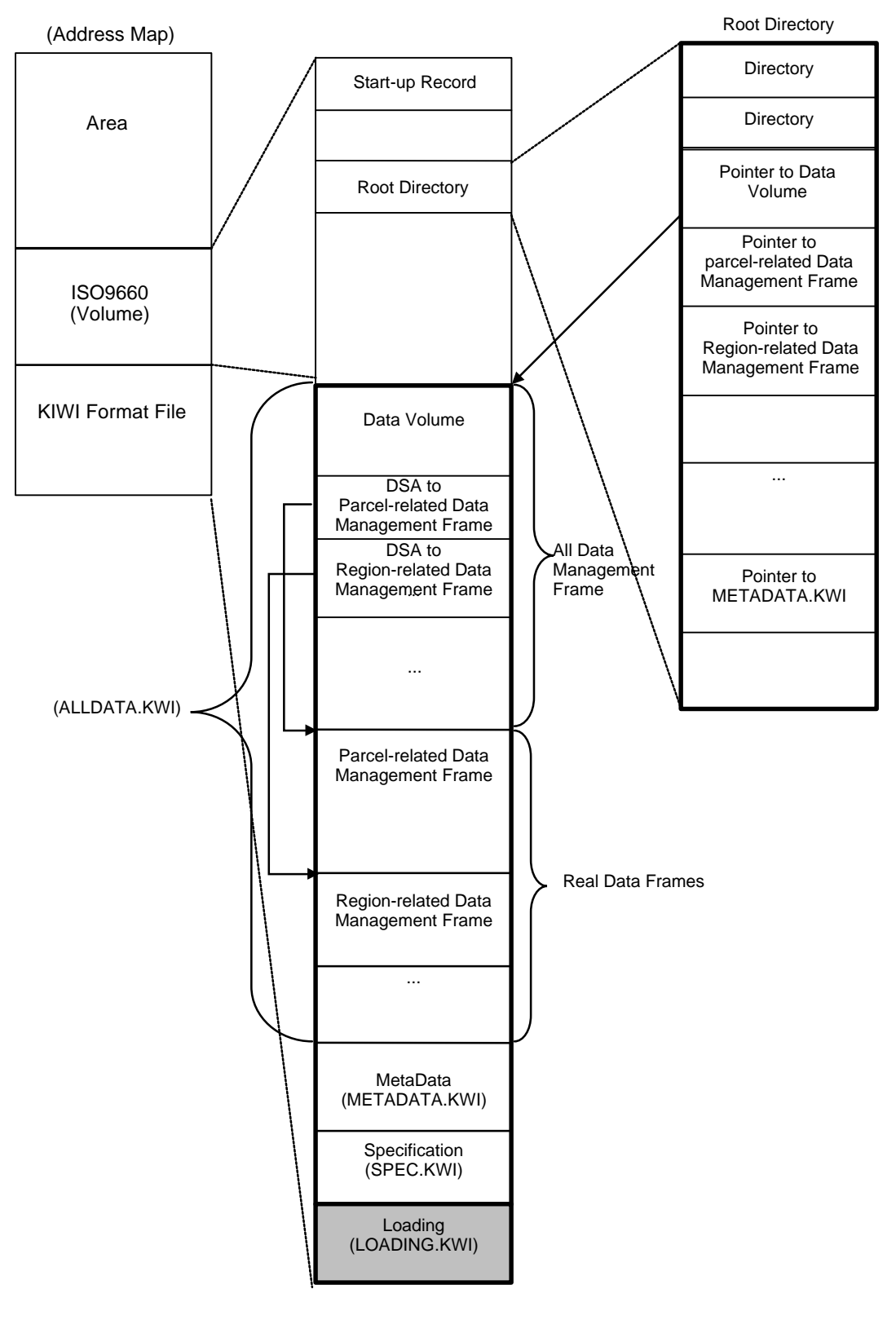

**Figure 2-1 Single Directory Configuration on a CD-ROM**

(2) When the parcel-related data and the region-related data are stored in different files:

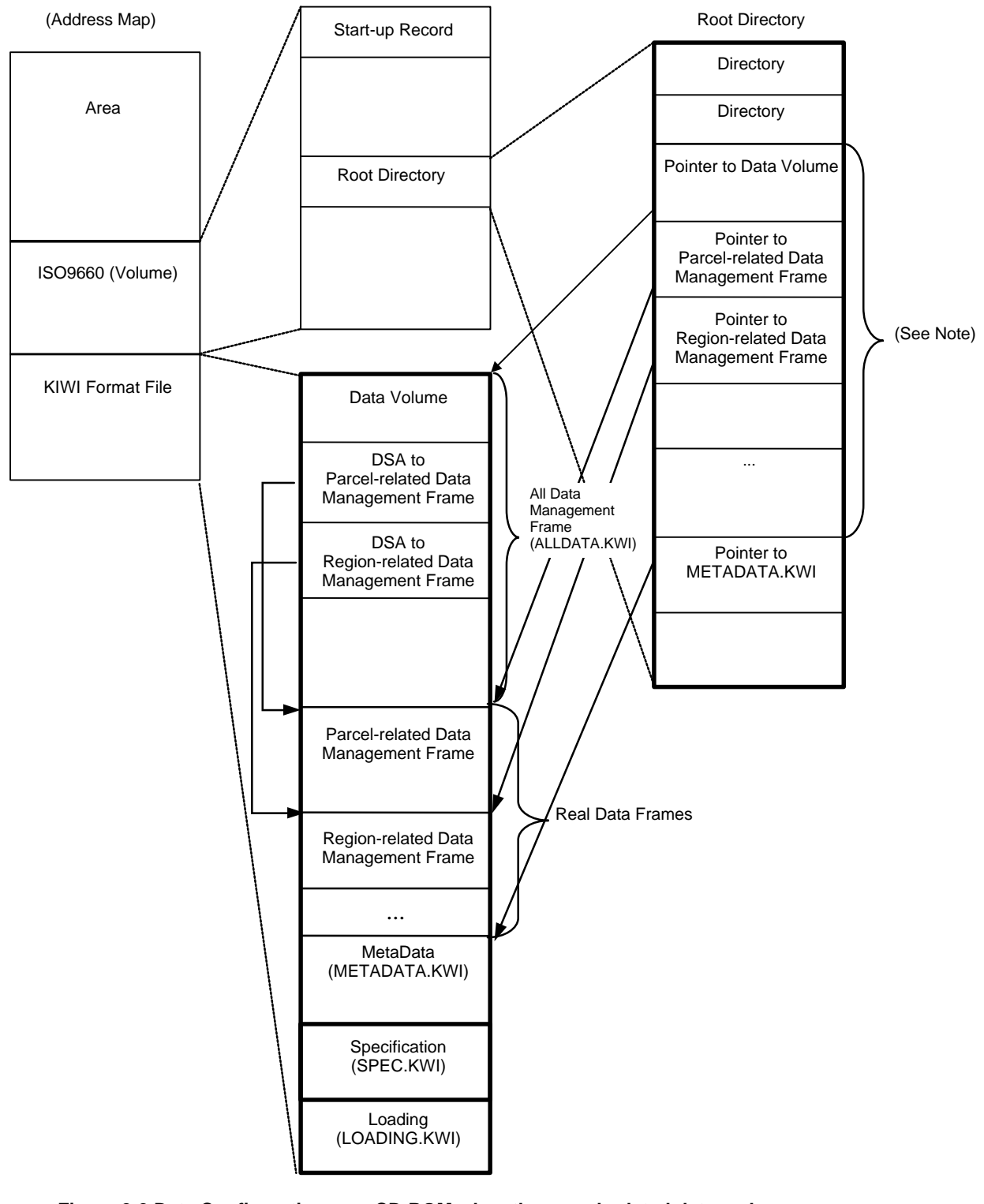

**Figure 2-2 Data Configuration on a CD-ROM when the parcel-related data and the Region-related data are stored in different files**

Note: An example directory configuration when each frame is stored in a different file

#### **Subdirectory** Loading (LOADING.KWI) ... ... ... Frame ... ... Frame ... Root directory **Directory Directory** Pointer to Data Volume Pointer to METADATA.KWI Pointer to Application Frame Pointer to Subdirectory Data Volume DSA to Parcel-related Data Management Frame DSA to Region-related Data Management Parcel-related Data Management Frame ... Region-related Data Management Frame MetaData (METADATA.KWI) Specification (SPEC.KWI) **Directory Directory** Pointer to Data Volume Pointer to METADATA.KWI Data Volume DSA to Parcel-related Data Management Frame DSA to Region-related Data Management Parcel-related Data Management Frame Region-related Data Management Frame MetaData (METADATA.KWI) Specification (SPEC.KWI) ...

### **2.1.2 Multiple-directory Configuration**

**Figure 2-3. Multiple-directory Configuration on a CD-ROM**

### **2.2 Data Configuration on a DVD-ROM**

The DVD-ROM data configuration is shown below.

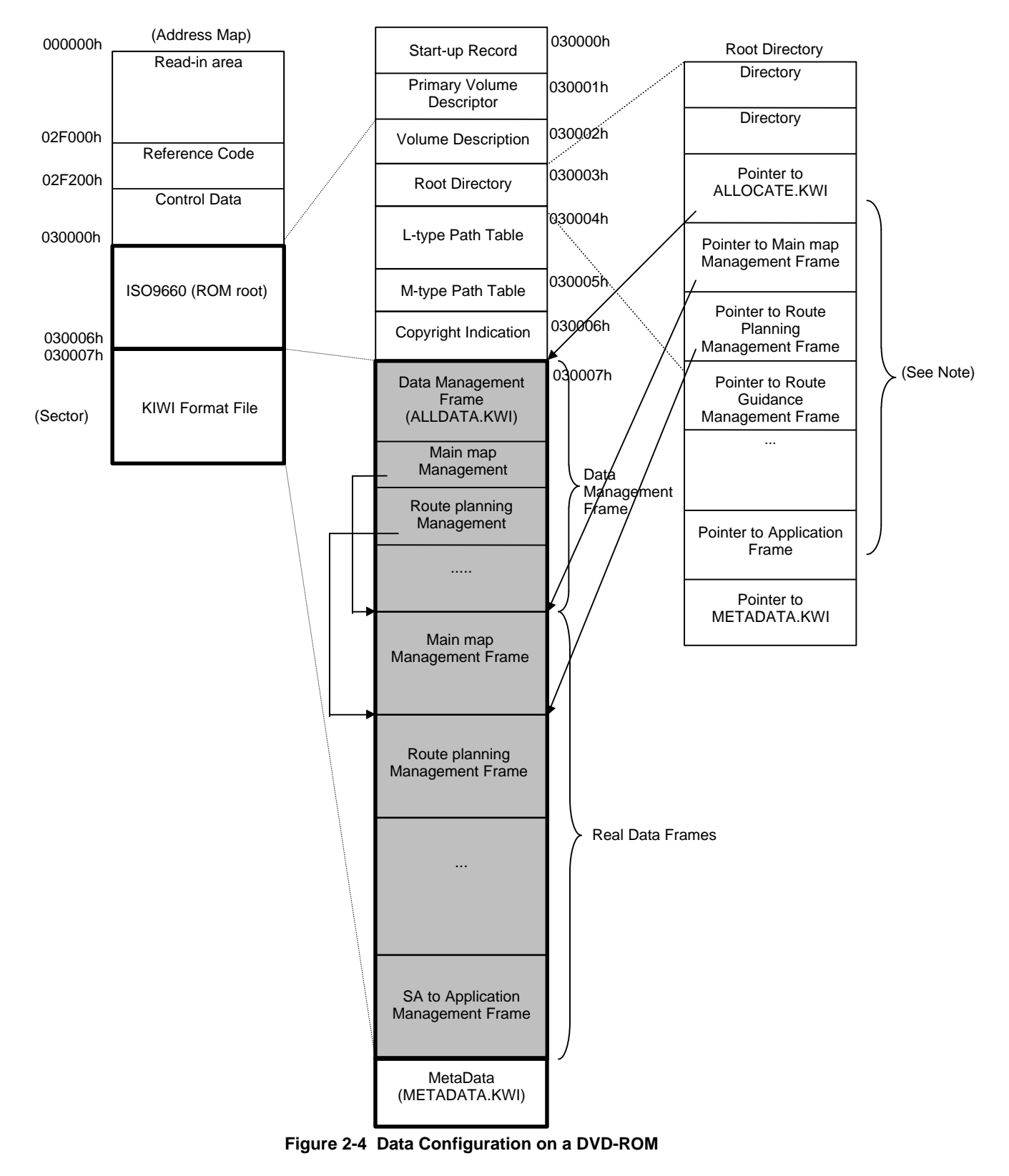

Note: An example directory configuration when each frame is stored in a different file